## **Consulta de Pedidos em Aberto por Cor - Malharia (CCPVM735)**

Esta documentação é válida para todas as versões do Consistem ERP.

## **Pré-Requisitos**

Não há.

## **Acesso**

Módulo: Comercial - Carteira de Pedidos

Grupo: Consultas/Relatórios de Pedidos - Malharia

## **Visão Geral**

O objetivo deste programa é consultar os dados detalhados dos pedidos em aberto através das cores de produtos.

Os dados da consulta são exibidos através do programa [Cores por Cliente \(CCPVM736\).](https://centraldeajuda.consistem.com.br/pages/viewpage.action?pageId=86975972)

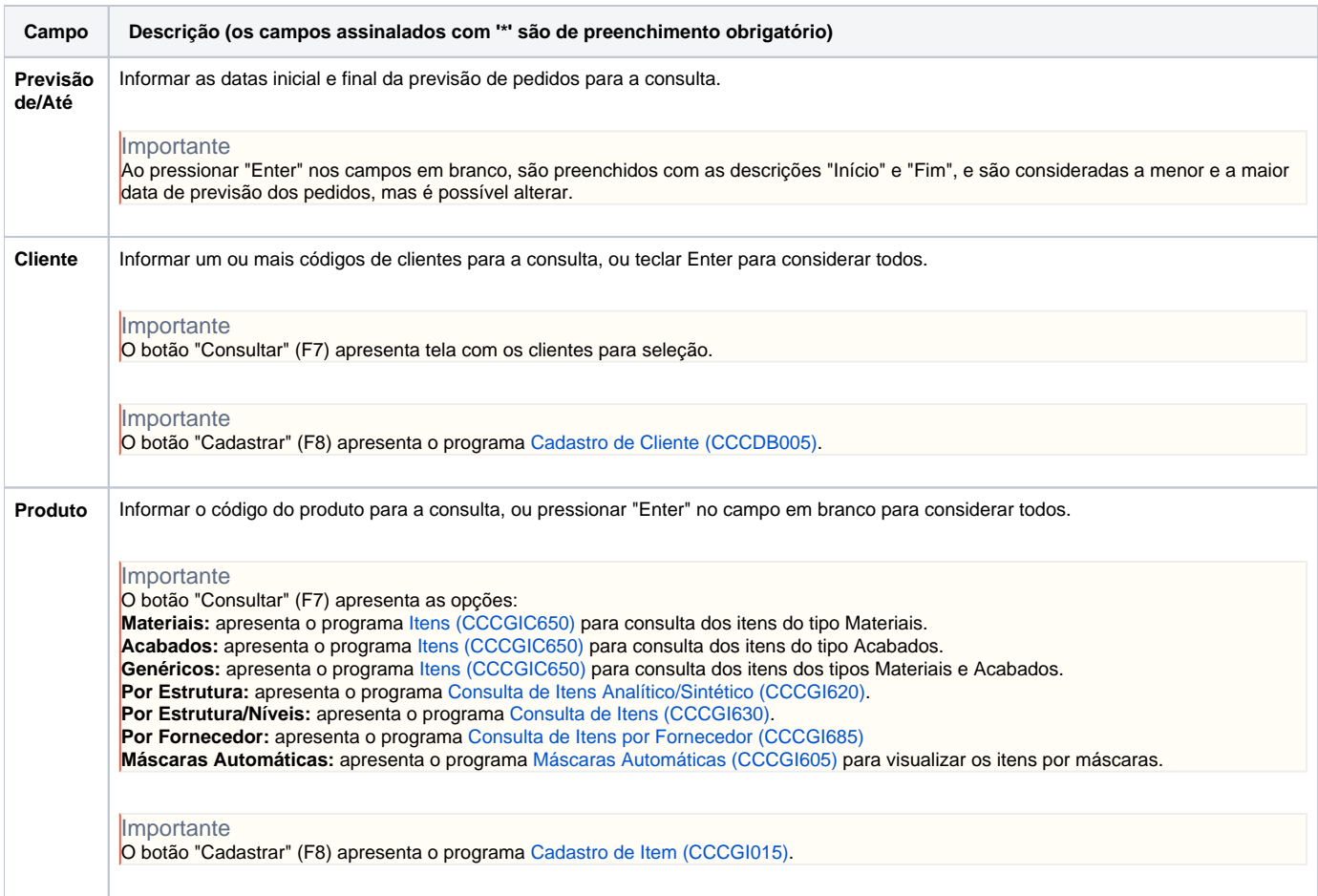

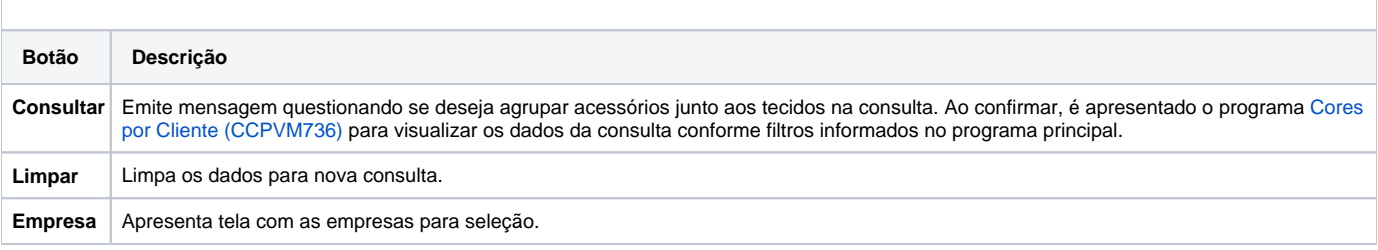

Atenção

As descrições das principais funcionalidades do sistema estão disponíveis na documentação do [Consistem ERP Componentes.](http://centraldeajuda.consistem.com.br/pages/viewpage.action?pageId=56295436) A utilização incorreta deste programa pode ocasionar problemas no funcionamento do sistema e nas integrações entre módulos.

Exportar PDF

Esse conteúdo foi útil?

Sim Não